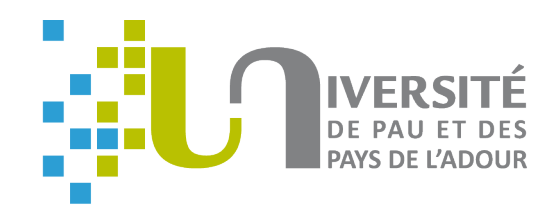

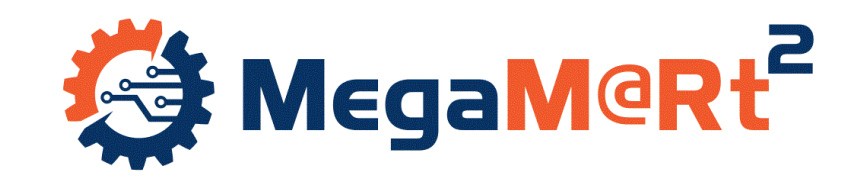

#### *Model execution for software development: a case study with UML state machines in Java*

#### ICAASE 2020 – Tutorial

Eric Cariou

*Université de Pau et des Pays de l'Adour Collège STEE – LIUPPA*

*November 2020*

#### *About me*

Assistant professor at the university of Pau, France

- ◆ Member of the LIUPPA laboratory
- ◆ [Eric.Cariou@univ-pau.fr](mailto:Eric.Cariou@univ-pau.fr)
- <http://ecariou.perso.univ-pau.fr/>
- ◆ Research interests in software engineering
	- ◆ Software architecture
		- Components of communication
		- Integration of component, agent and service approaches
	- ◆ Model-driven engineering
		- ◆ Verification by contract
		- Model execution adaptation
		- Model execution with focus on business parts

#### *Outline*

- What is model execution in the MDE domain?
	- ◆ Basic example of executable DSL in EMF/Ecore

#### ◆ PauWare tools

- ◆ For executing UML state machines in plain Java
- ◆ Association with business operations
- ◆ Three concrete code examples
	- **Two given and one exercice to do**
- ◆ Resources for using PauWare in this tutorial
	- <http://ecariou.perso.univ-pau.fr/ICAASE20/>
	- ◆ No installation required
		- Use the Java IDE of your choice: Netbeans, Eclipse, IntelliJ, ...

3

◆ A small JAR (140 kB) to import in a Java project

#### *Executable models*

#### ◆ Examples

- ◆ State machines, activity diagrams, Petri nets, BPEL Web services orchestration …
- A (personal) definition for software development
	- An executable model defines the behavior of a system
	- $\triangle$  Behavior = when, why and how calling business operations
		- ◆ UML state machine controlling a microwave oven
		- ◆ BPEL orchestration reserving a plane ticket calling Web services and making requests on databases
	- ◆ An executable model is evolving in time
		- ◆ Starting point
		- Execution step: from one point to another point

### *Executable DSL*

- ◆ Model-Driven Engineering (MDE)
	- Models everywhere for everything!
	- ◆ Enable defining DSL (Domain Specific Language)
- ◆ Meta-model: definition of the DSL
	- ◆ Concepts of the DSL
	- ◆ Relations between the concepts
- ◆ Models of a DSL being executable
	- ◆ Requires an execution semantics
	- ◆ Express how the model is elvoving in time

#### ◆ xDSL

DSL which models are executable

## *Process Definition Language*

- ◆ Let define a basic DSL: PDL for Process Definition Language
	- ◆ A sequence of activities
	- ◆ Example (with an UML-style syntax)

$$
\leftarrow \left(\begin{array}{c}\text{Model} \\ \text{execution}\end{array}\right) \leftarrow \left(\begin{array}{c}\text{XDSL} \\ \text{machine}\end{array}\right) \leftarrow \left(\begin{array}{c}\text{Paul State} \\ \text{Paul Ware}\end{array}\right)
$$

#### ◆ Concepts

◆ Process, activity, start

#### ◆ Relations

- ◆ A process contains activities
- ◆ An activity has a previous and/or a next one

#### *Meta-model*

- ◆ Eclipse Modeling Framework (EMF)
	- ◆ Reference environment for MDE tools
	- ◆ Enable to define DSL with concrete syntax and programs to verify, manipulate, transform or execute models
	- ◆ Ecore: meta-meta-model of EMF
- An Ecore model defines the meta-model of a DSL
	- ◆ Through a simplified UML-like class diagram
	- $\triangle$  A class = a concept of the DSL
	- ◆ Completed with OCL invariants for the well-formedness rules

#### *Ecore meta-model of PDL*

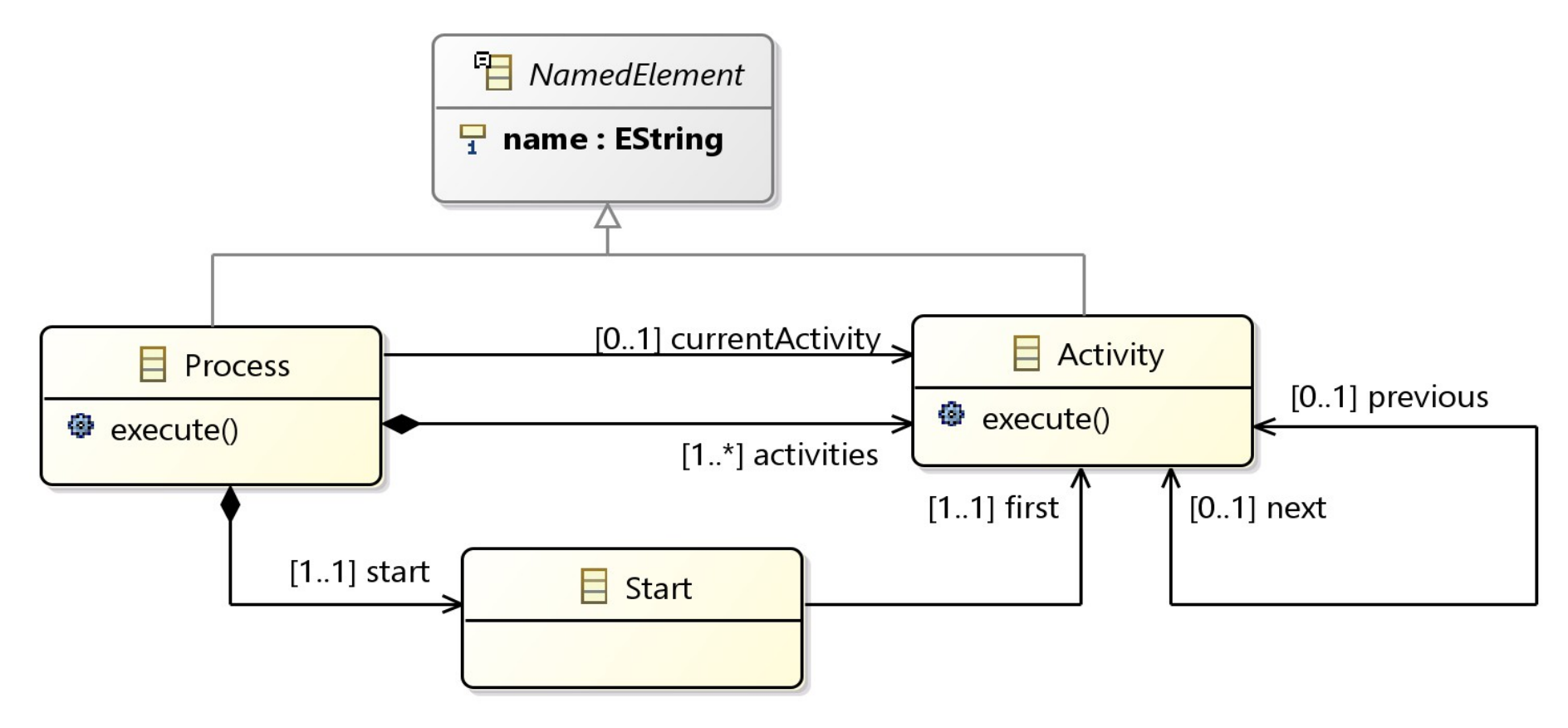

- ◆ One OCL invariant
	- $\blacklozenge$  The start activity has no previous activity:

```
context Start 
inv: self.first.previous.oclIsUndefined();
```
## *Model of PDL*

- ◆ To define a model conforming to PDL
	- $\bullet$  Instantiate the elements of the meta-model
	- Model = set of instances of meta-elements
- ◆ Here, no concrete syntax is defined (but could be)
	- ◆ Use of the generic reflective model editor of EMF

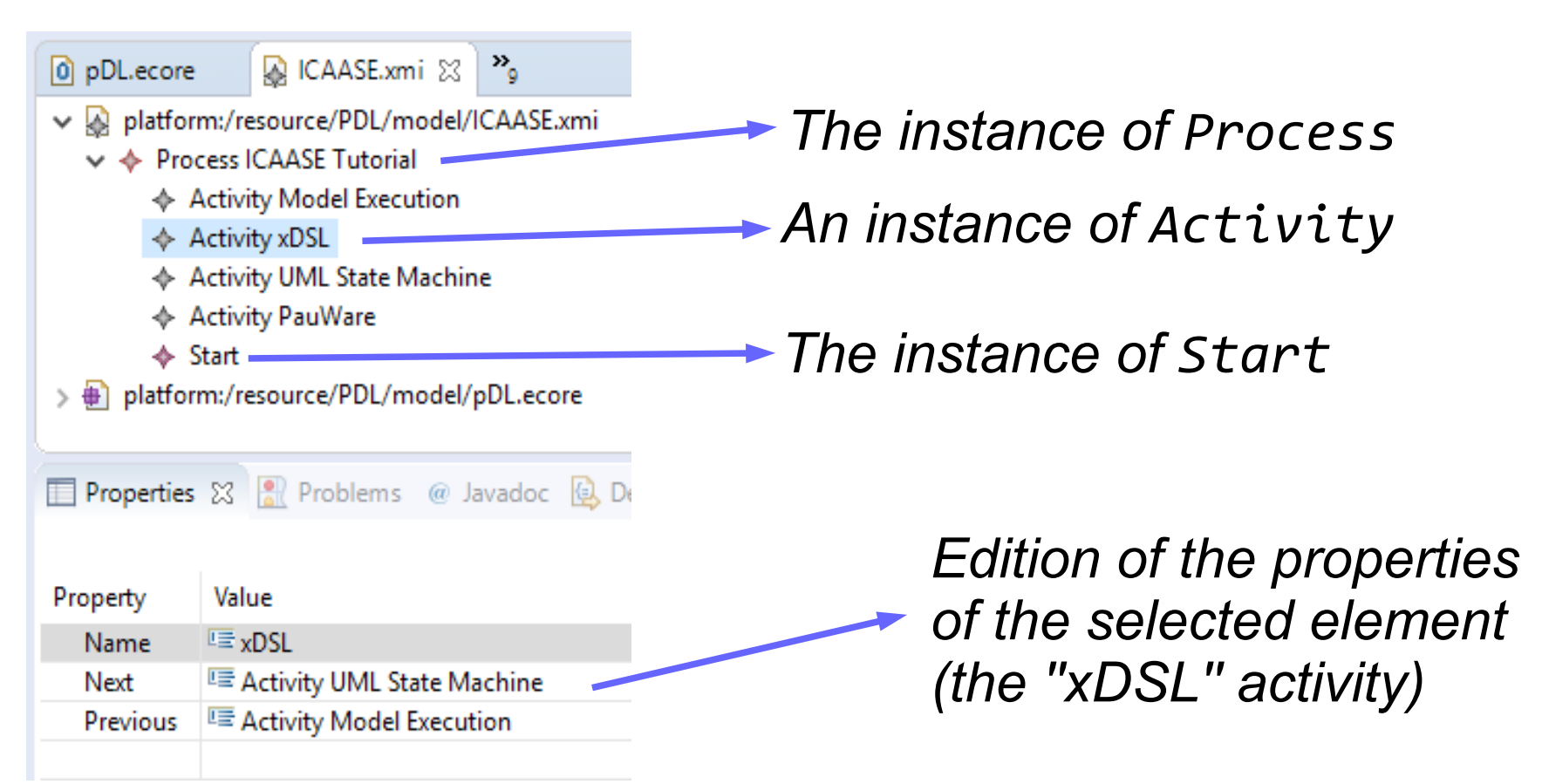

9

#### *Manipulation of models*

- For an Ecore meta-model, EMF generates a set of Java interfaces and classes
	- Enable to read, save and manipulate models in Java

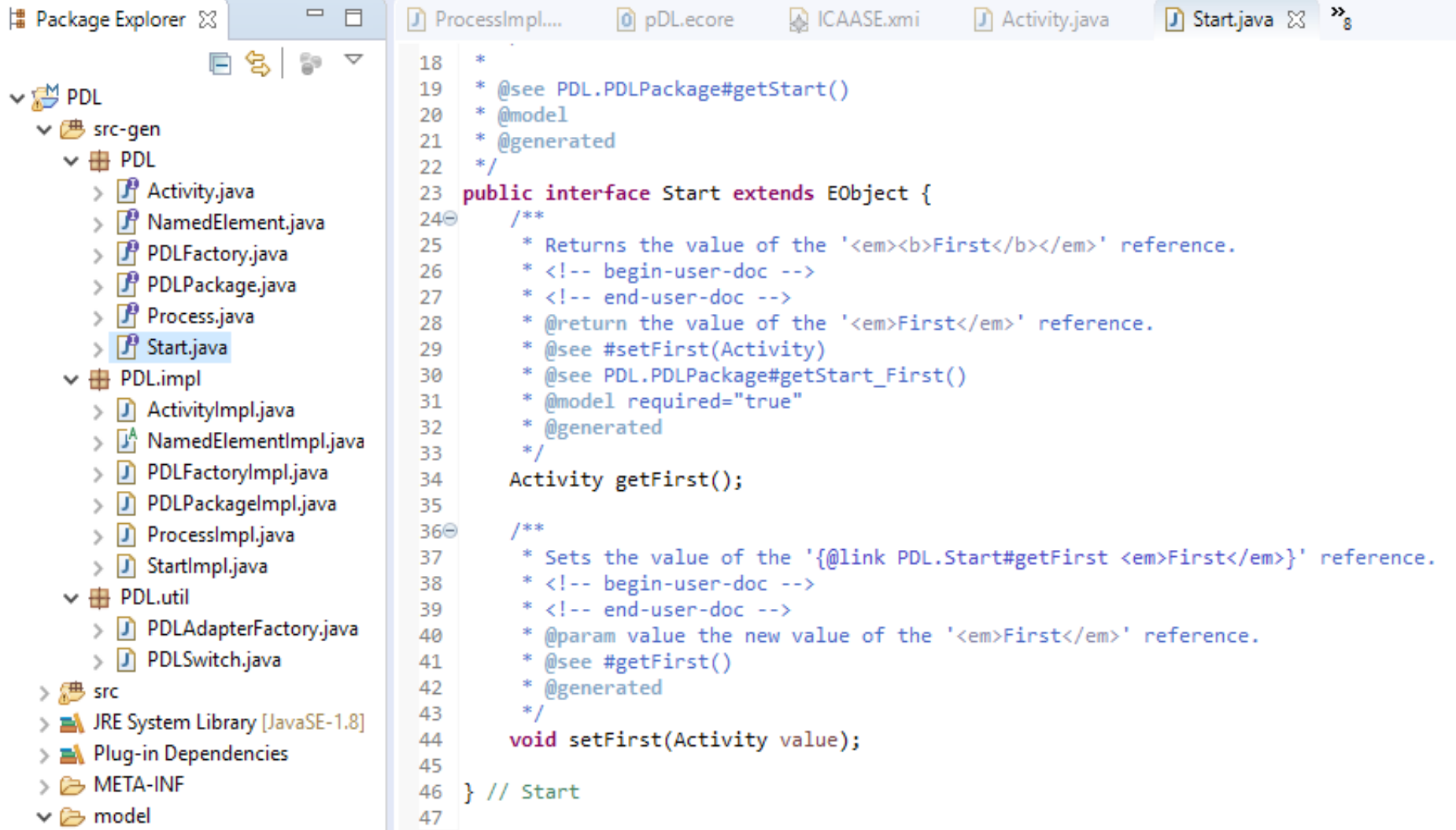

#### *Execution of PDL process*

- Implementation of the execution engine
	- With an operational semantics

}

- ◆ Concretely : definition of the "execute" method of Process
	- ◆ In the ProcessImpl generated Java class

```
public void execute() {
    // print the name of the process
    System.out.println(" Process: " + this.getName());
    // get the first activity of the sequence
    Activity act = this.getStart().getFirst();
    // set the new value of the current activity
    this.setCurrentActivity(act);
    // follow the "next" reference through a while loop
    // until the end of the sequence
    while (act != null) {
       System.out.println(" -- " + act.getName());
       // get the next activity of the process
      act = act.getNext(); // set this activity as the current one
       this.setCurrentActivity(act);
    }
```
## *Execution of the ICAASE model*

 The execution for the ICAASE.xmi model prints in the console:

Process: ICAASE Tutorial

- -- Model Execution
- $- xDSL$
- -- UML State Machine
- -- PauWare
- ◆ My execution engine works
	- $\bullet$  It processes the activities following the sequence defined in the model

#### ◆ But concretely what is done?

- Nothing because I do not set what to do for an activity
- ◆ Need to associate a business operation with an activity

## *xDSL and business operations*

- ◆ For my model being the behavior of a concrete system
	- ◆ Business operations must be executed when going from an activity to another one
	- ◆ These operations could be regular Java methods with parameters and returned values
- ◆ Problem
	- My execution engine has no idea of what it is executed, it simply takes a model as parameter and executes it in a generic way:

```
Process proc = getProcessInFile("model/ICAASE.xmi");
proc.execute();
```
◆ In [Cariou *et al.*, 2018], we explain how to attach and execute Java methods with xDSL models

13 Eric Cariou, Olivier Le Goaer, Léa Brunschwig and Franck Barbier, *''A generic solution for weaving business code into executable models''*, 4th International Workshop on Executable Modeling at MoDELS (EXE 2018), CEUR Workshop Proceedings, vol. 2245, October 2018

#### *Interests of executable models*

#### ◆ Many interests of executable models

- The explicit definition of the behavior of the system at a high level of abstraction
- The executed model in the running system is the one defined at design
	- ◆ Seamlessness software development
	- ◆ Early detection of problems by simulating the model at design
- ◆ For the business part
	- ◆ We argue that programming them in regular language remains the best way
		- ◆ See our ICAASE paper: "A software development process *based on UML state machines''*

## *DSL versus GPL*

#### ◆ Classic debate

DSL: Domain Specific Language

◆ Defined with EMF as seen and/or tools as the GEMOC studio

GPL: General Purpose Language

 $\blacklozenge$  In the modeling context: UML

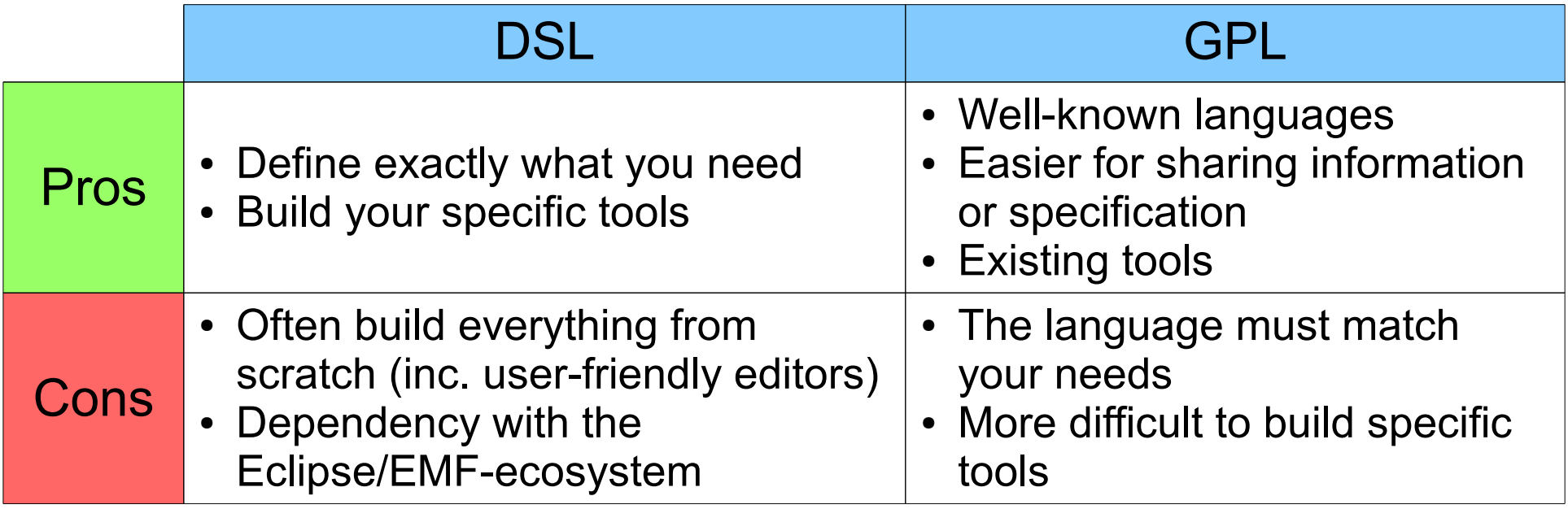

## *UML state machines*

#### $\bullet$  In this tutorial

◆ Software development with UML executable state machines

#### ◆ UML: Unified Modeling Language

- ◆ Reference modeling language in software enginnering
	- $\triangle$  And in other domains
- ◆ Semi-formal and graphical notation easy to use for software engineers
- ◆ Standard of the OMG
- ◆ State machines
	- ◆ Well-known formalism for specifying event-based behavior
	- Original state machines: Harel's statecharts

David Harel, *Statecharts: a visual formalism for complex systems*, Science of Computer Programming, 8(3), 1987

◆ Specification of the behavior of a microwave oven

- ◆ The door is closed or open
	- ◆ This defines states
- ◆ An open door can become closed and vice-versa
	- ◆ This defines events and transitions
- ◆ The microwave can be activated for heating food
	- ◆ This defines business operations
- When I open the door and close it, I want to get back in the previous mode of the oven
	- ◆ Either doing nothing or heating
	- ◆ This defines an history
- ◆ When the oven is plugged, it is put in an off mode
	- This defines a starting state

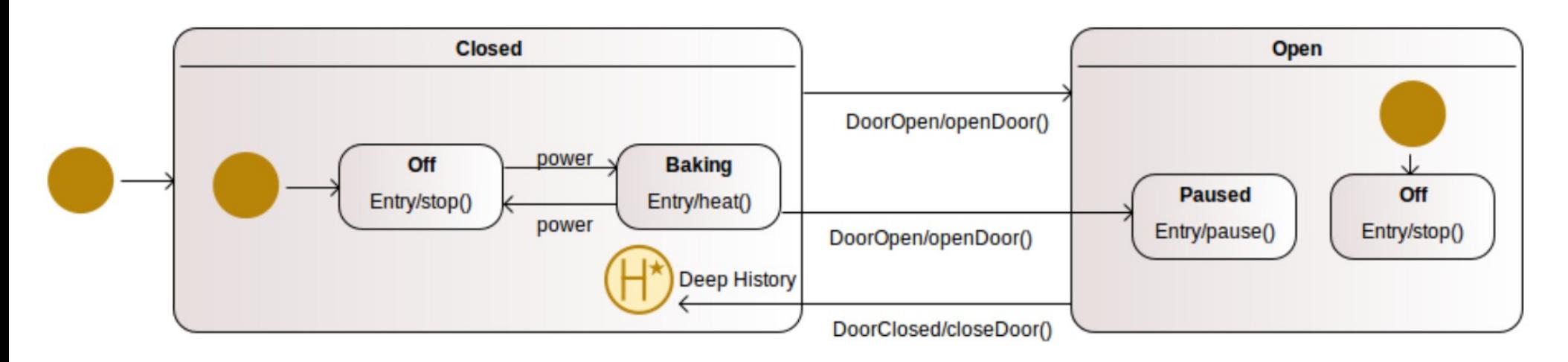

A lot of a tools exist for editing UML diagrams

- ◆ Here, we use Modelio, open source version
	- <https://www.modelio.org/>

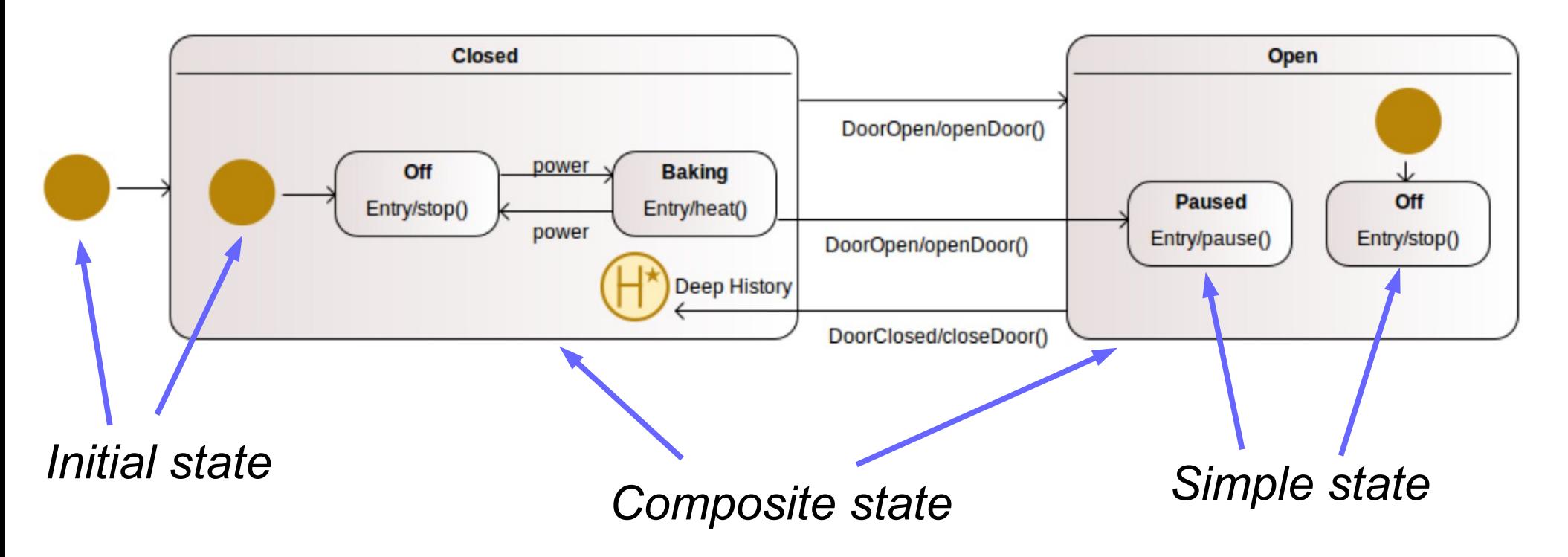

- $\triangle$  Hierarchical definition of states
	- Composite and simple states
	- ◆ A composite state has an initial state
		- The state machine also
	- Possibility to have parallel regions of states

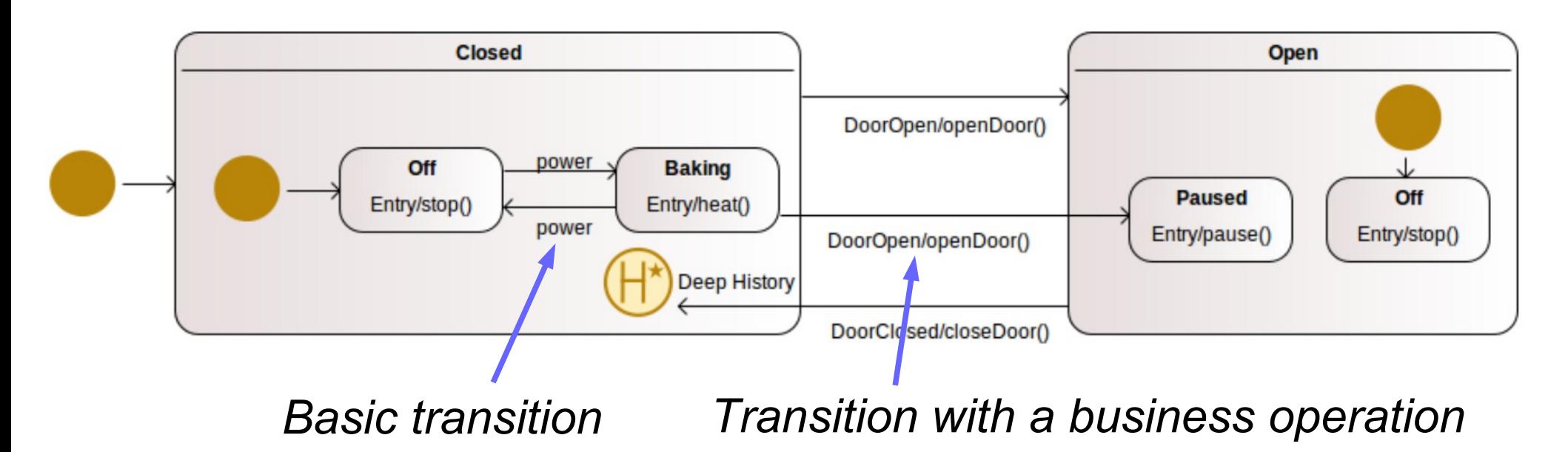

- $\triangle$  Transitions
	- ◆ Syntax: [guard] event / operation()
	- Mandatory elements
		- An event, a source and a target states
	- **Optional** 
		- A guard (boolean expression)
		- A business operation

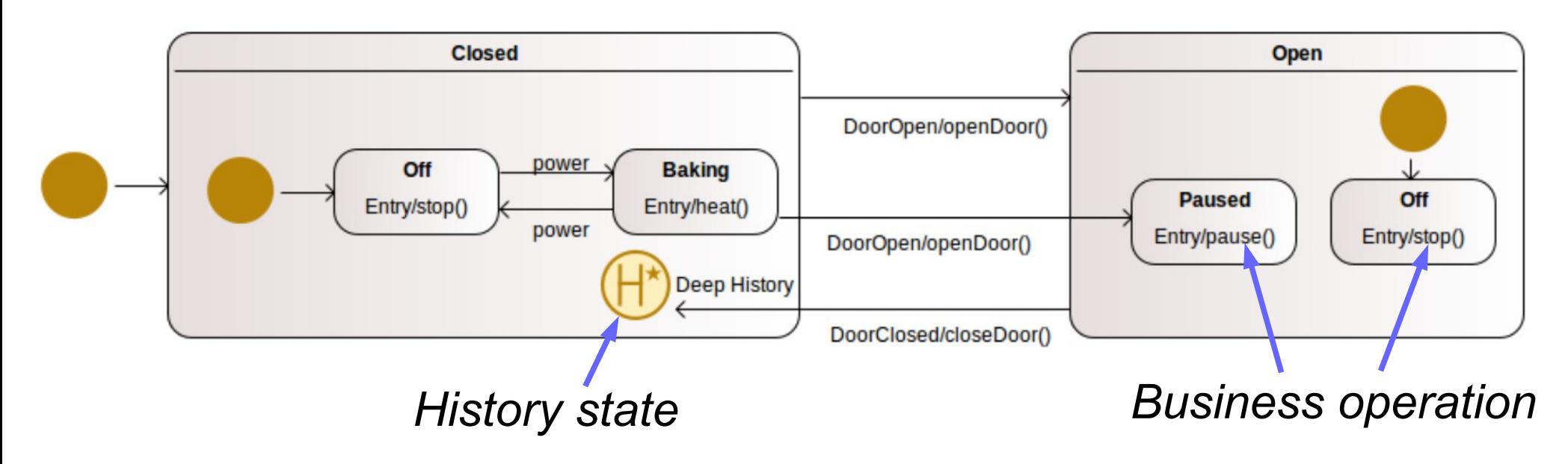

- Business operations associated with states
	- Entry: when entering in the state
	- Exit: when leaving the state
	- Do: when being in the state
- ◆ History state
	- The concrete target of the transition is the last active state of Closed

21

If none, is by default the initial state

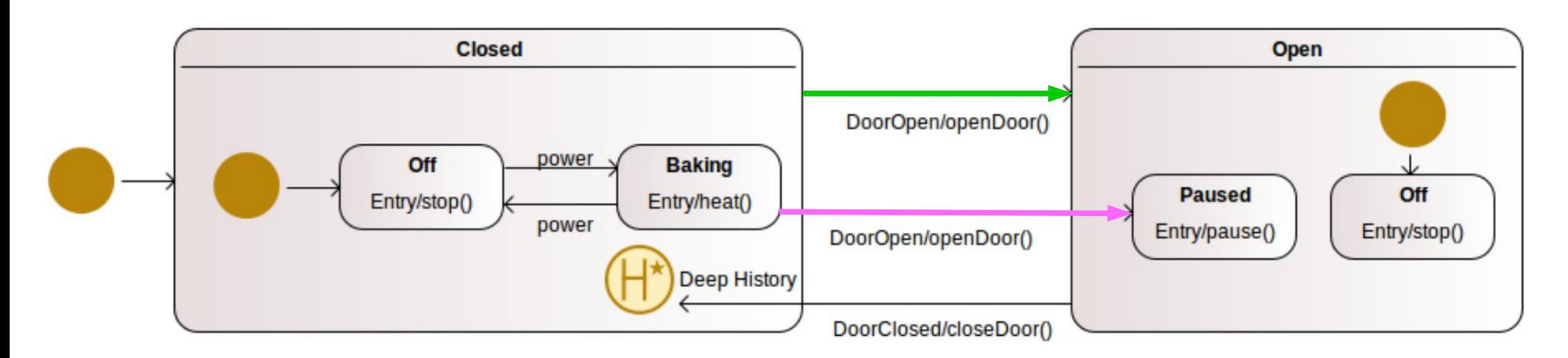

#### Execution semantics

- Express how the state machine is evolving when events occur
- Question: ''Baking'' is the active state and the ''DoorOpen'' event occurs, which transition is followed? The pink or the green?
	- Depends of the execution semantics
	- UML: the most specific (pink)
		- Lead to the ''Paused'' state
	- Harel: the most general (green)
		- Lead to ''Off'' as the initial state of ''Open''

#### *PauWare tools*

- ◆ PauWare engine
	- API for programming UML state machines in plain Java
		- ◆ Associated with Java business operations
	- ◆ Execution engine
		- ◆ Process events and make the state machine evolving
		- ◆ Execute the required business operations
- ◆ Addons
	- ◆ PauWare code generator
		- $\blacklozenge$  Model compilation: translational semantics (UML  $\rightarrow$  PauWare)
		- ◆ Web application generating PauWare code from a UML model
	- ◆ PauWare viewer
		- ◆ Draw in a Web browser the state machine under execution
- <https://pauware.univ-pau.fr/>

### *Execution semantics of PauWare*

- ◆ Specification of the UML state machine execution semantics
	- $\blacklozenge$  Informally in the UML specification of the OMG
		- ◆ Last version, 2.5.1, 2017: <https://www.omg.org/spec/UML/2.5.1/>
	- But recently, formally in the Precise Semantics of State Machine (PSSM) specification
		- ◆ Version 1.0, 2019: <https://www.omg.org/spec/PSSM/1.0/>
- Execution semantics of PauWare
	- ◆ PauWare implemented several years ago, before PSSM
	- PauWare implements the informal UML semantics
		- Almost all concepts of UML state machines are in PauWare
		- 24 ◆ Some choices have been made for secondary ambiguous semantics point

## *Software development with PauWare*

#### ◆ PauWare engine

- ◆ Standalone and lightweight
	- ◆ JAR file (140 kB size)
	- ◆ No dependency with specific IDE or frameworks
- ◆ Can be used in any Java development
	- ◆ Java EE, Java SE, Java ME, Android, ...
- ◆ Business operations are implemented in plain Java
	- ◆ The link with the PauWare state machine is straigthforward
- ◆ PauWare code of the state machine
	- Written by hand or generated from UML diagrams

#### ◆ Limits

◆ No integration with design tools (for simulation or early verification for instance)

## *Weaving of business operations*

- ◆ Link with the business operations when defining states and transitions
	- ◆ Three elements to set for an operation
		- ◆ The object on which the Java method is called
		- The name of the method in a String
		- ◆ An array of Object containing the parameters (optional)
	- ◆ The method is executed by a dynamic call through the reflection mechanisms of Java
		- No compilation error if you define the call of a method that does not exist in the class of the object
- ◆ Same principle for defining
	- ◆ A guard or an invariant
	- ◆ Both are Java methods returning a boolean

## *Implementation of the microwave*

#### ◆ Two Java classes

- ◆ One implementing the business part of the microwave
	- ◆ Basic implementation: 3 boolean attributes
		- Light : the light of the microwave (on or off)
		- Door : open or closed
		- Magnetron : heating or off
	- $\triangle$  Business methods modifying these attributes
- ◆ One implementing the state machine
	- Definition of the hierarchy of states and transitions
	- ◆ Link with the business operations of the business class

For understanding the classes of the PauWare API

Javadoc : [https://pauware.univ-pau.fr/assets/Javadoc\\_files/](https://pauware.univ-pau.fr/assets/Javadoc_files/)

#### *Business class of the microwave*

**public class** MicrowaveBusiness {

}

```
return "[Light on: "+lightOn+", magnetron on: "+magnetronOn+", door open: "+doorOpen28^{\circ}";<br>}
     private boolean lightOn = false; 
     private boolean doorOpen = false; 
     private boolean magnetronOn = false;
     public void stop() {
         lightOn = false;
         magnetronOn = false;
     }
     public void heat() {
         lightOn = true;
         magnetronOn = true;
     }
     public void pause() {
         magnetronOn = false;
         lightOn = true;
     }
     public void openDoor() {
         doorOpen = true;
     }
     public void closeDoor() {
         doorOpen = false;
     }
     public String toString() {
     }
```
#### *Microwave: PauWare state machine*

**public class** MicrowaveStateMachine {

 // The states of the state machine **protected** AbstractStatechart open; **protected** AbstractStatechart closed;

 **protected** AbstractStatechart offOpen; **protected** AbstractStatechart offClosed; **protected** AbstractStatechart baking; **protected** AbstractStatechart paused;

 // The state machine **protected** AbstractStatechart\_monitor stateMachine;

 // The business object associated with the state machine **protected** MicrowaveBusiness mwb;

 **public void** buildAndStartMicrowave() **throws** Statechart\_exception {

```
 // The state off (of open) executes the "stop" method as entry 
       // and is the input state of its composite state
       offOpen = new Statechart("Off");
      offOpen.set entryAction(mwb, "stop");
       offOpen.inputState();
 ...
```
#### *Microwave: PauWare state machine*

```
...
offClosed = new Statechart("Off");
offClosed.set entryAction(mwb, "stop");
offClosed.inputState();
```

```
baking = new Statechart("Baking");
baking.set entryAction(mwb, "heat");
```

```
paused = new Statechart("Paused");
paused.set entryAction(mwb, "pause");
```

```
// The closed state is a composite containing the off and baking states,
// has a deep history pseudo state and is the input state of its composite
// (that is the state machine)
closed = offClosed.xor(baking).name("Closed");
closed.deep_history();
closed.inputState();
```

```
open = offOpen.xor(paused).name("Open");
```

```
30
// Build the global state machine as being composed of the open 
// and closed states
stateMachine = new Statechart_monitor(closed.xor(open),"Microwave", true);
...
```
#### *Microwave: PauWare state machine*

 ... // Basic transitions for the Power event stateMachine.fires("Power", offClosed, baking); stateMachine.fires("Power", baking, offClosed); // Transitions with a business action for managing the door stateMachine.fires("DoorOpen", closed, open, **true**, mwb, "openDoor"); stateMachine.fires("DoorOpen", baking, paused, **true**, mwb, "openDoor"); // Implicit transition towards the history of Closed stateMachine.fires("DoorClosed", open, closed, **true**, mwb, "closeDoor");

```
 // Start the state machine
 stateMachine.start();
```
}

}

}

// A file tracer can be attached to the statemachine: see the code

 // Process the event passed as parameter: trigger the // transitions (if any) and executes all required business operations **public void** runEvent(String name) **throws** Exception {

 // Run to completion cycle: executes everything required stateMachine.run\_to\_completion(name); System.*out*.println("Business object after "+name+ " "+mwb);

## *PauWare microwave execution*

#### ◆ When executing this code:

```
MicrowaveBusiness business = new MicrowaveBusiness();
MicrowaveStateMachine sm = new MicrowaveStateMachine(business);
sm.buildAndStartMicrowave();
sm.runEvent("Power");
sm.runEvent("DoorOpen");
sm.runEvent("Power");
sm.runEvent("Foo");
sm.runEvent("DoorClosed");
sm.runEvent("Power");
sm.stop();
```
#### Print this execution trace:

Business object after Power [Light on: true, magnetron on: true, door open: false] Business object after DoorOpen [Light on: true, magnetron on: false, door open: true] Business object after Power [Light on: true, magnetron on: false, door open: true] Business object after Foo [Light on: true, magnetron on: false, door open: true] Business object after DoorClosed [Light on: true, magnetron on: true, door open: false] Business object after Power [Light on: false, magnetron on: false, door open: false]

### *PauWare microwave program*

- ◆ Download the sources and try the program
- <http://ecariou.perso.univ-pau.fr/ICAASE20/>

#### *PauWare viewer*

Experimental (and not maintained) tool

- Draw the PauWare state machine under execution in a Web browser
- We clearly retrieve the microwave state machine

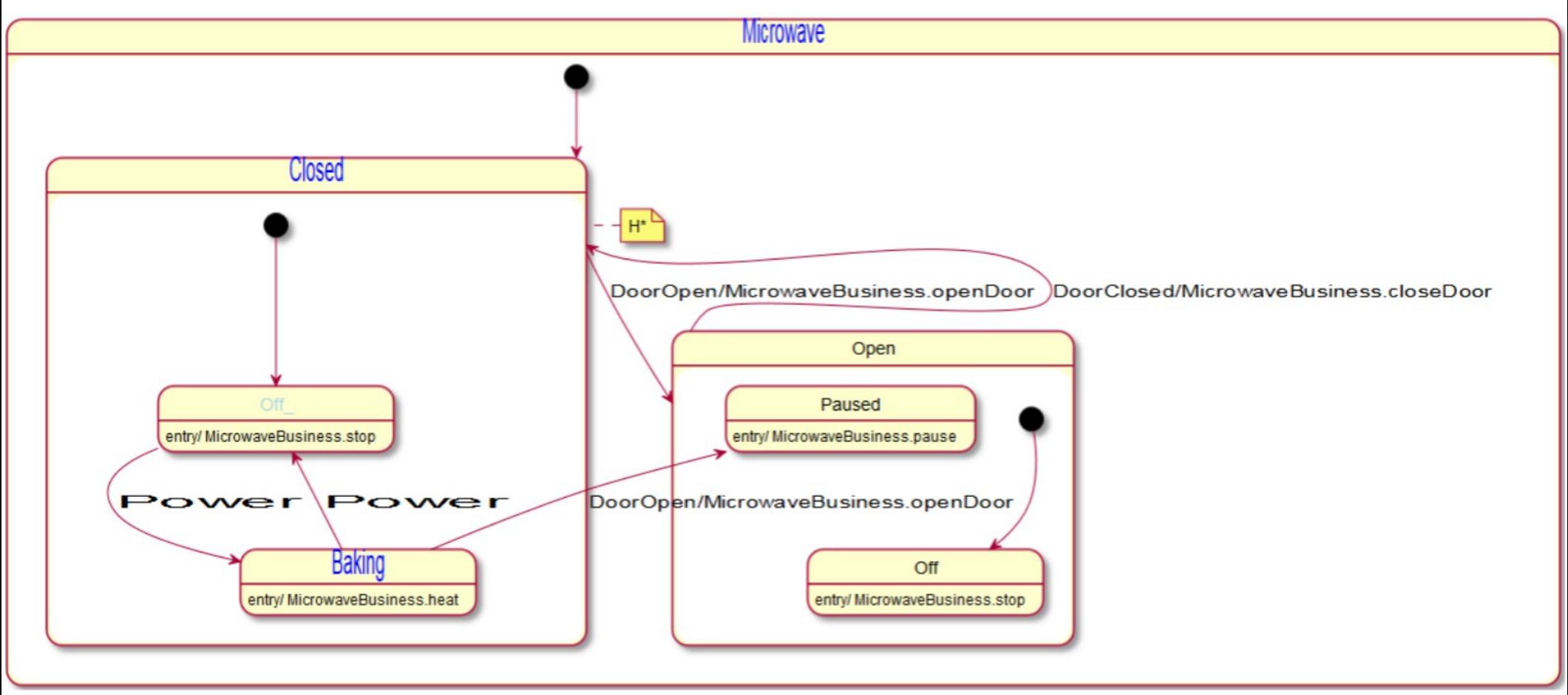

## *Stack state machine*

- $\blacklozenge$  Interests of this example
	- ◆ Guards and invariants
	- ◆ Business operations with parameters and returned values
- ◆ Stack state machine
	- ◆ Two basic states : empty or not
	- ◆ Two events : push or pop (a value)
	- The business object is a Java stack of String

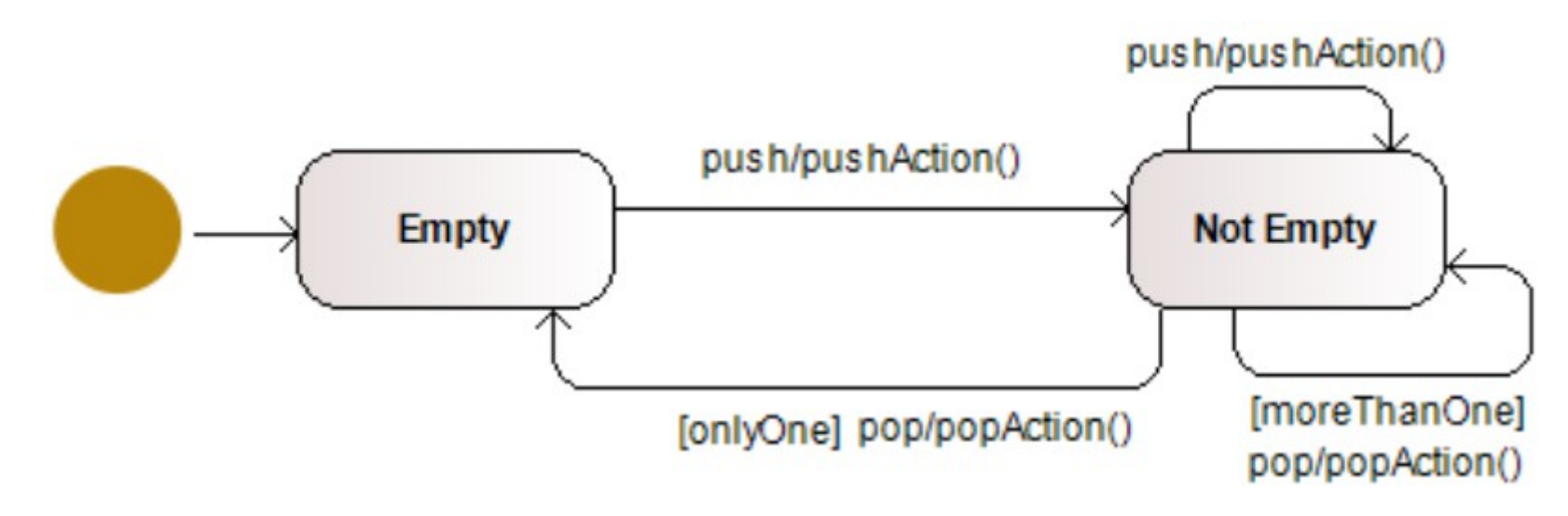

# *Stack state machine: invariant*

- $\triangle$  Invariant
	- ◆ Constraint to be ensured during the state machine execution
	- ◆ Define with a Java method returning a boolean
- ◆ Example: in the empty state, the Java stack is empty

```
 The invariant method 
public boolean stackEmpty() {
    return stack.isEmpty();
}
```
Association of the invariant with the state empty

```
empty = new Statechart("Empty");
// the invariant method will be called on the current object
empty.stateInvariant(this, "stackEmpty");
```
 Verification of the invariants after a run to completion cycle stateMachine.run to completion("pop", AbstractStatechart monitor.*Compute invariants*);

## *Stack state machine: guard & bus. op.*

- The transition from Not Empty to Empty for the event ''pop''
	- ◆ A guard: only one element to go to the Empty state

```
public boolean onlyOne() {
    return stack.size() == 1;
}
```
◆ A business operation : action Pop()

```
public String actionPop() {
    String value = stack.pop();
    return value;
}
```
 Then the definition of the transition (both methods are called on the current object)

stateMachine.fires("pop", notEmpty, empty, **this**, "onlyOne", **this**, "actionPop");

## *Control and data flows*

• When the "pop" event occurs and the stack is not empty

- ◆ The actionPop() is called and returned the top of the stack
- ◆ But who is getting the returned value?
	- ◆ No one!
- $\bullet$  In classic imperative programming, we can write

```
String res = this.actionPop();
if (res==null) System.err.println("Null value");
else myFileObject.writeObject(res);
```
- ◆ The control flow is the sequence of operations and the if … then … else statement
- $\blacklozenge$  The data flow is the variable res returned from action Pop() and passed as parameter to writeObject()
- The control and the data flows are mixed

## *Control and data flows*

- ◆ With executable models
	- $\triangle$  Control flow = the behavior reified in the model
- ◆ Our two kind of models
	- ◆ State-machine: event-based
		- ◆ When an event occurs, I do something
	- ◆ DSL of PDL: ordered sequence
		- When an activity is finished, I start the next one
		- We could also have executed business operations in activities as in states and transitions with PauWare
	- $\bullet$  In none, it is/can be (directly) expressed how the data are going from one state/activity to another one
- ◆ Executable models + business operations
	- Clear separation of concerns but can be a too big separation!
	- 39 Solution: data shared within a common object (see the ICAASE and [Cariou *et al.,* 2018] papers)

#### *Parameters of business operations*

- ◆ Business operations can have parameters
	- ◆ In PauWare, it is passed as an array of Object
- $\triangle$  If parameters change
	- For states: redefine the entry/exit/do action with the new parameters
	- For transitions: redefine the complete transition
		- Concretely, the transition is not redefined, it is detected that the same transition exists, it only changes the parameters

#### The ''push'' event with the value to push on the stack

#### **public void** pushEvent(String value) { // The transitions are redefined for putting the value as parameter when calling the "actionPush" method stateMachine.fires("push", empty, notEmpty, **true**, **this**, "actionPush", **new** Object[] { value }); stateMachine.fires("push", notEmpty, notEmpty, **true**, **this**, "actionPush", **new** Object[] { value }); // Now the push event can be processed stateMachine.run to completion("push", AbstractStatechart monitor.*Compute\_invariants*); }

## *Parameters of business operations*

- ◆ This way of passing parameters
	- Justify the implementation choice to have a method for processing an event
	- ◆ Because of the need to redefine the transitions and/or business operations of states
- ◆ Too complex?
	- ◆ PauWare v2 enables to redefine only the parameters of the business operations
	- ◆ Remember that the PauWare code generator can generate this code for you from a UML model
- The same logic is also applied to guards and invariants methods

## *Stack & car state machines*

- ◆ Try the code of the stack state machine
- ◆ And then, you can implement the car state machine

## *Conclusion*

- ◆ Executable models
	- ◆ Clear separation between the behavior and the business parts
	- The behavior is defined at a high level of abstraction in a model
	- ◆ Same model at design and runtime
		- ◆ Seamlessness development
- ◆ PauWare
	- ◆ Set of tools for executing UML state machines
	- ◆ Lightweight library
		- ◆ Can be used for any Java development
	- ◆ Business operations defined at standard Java code
		- ◆ Most efficient and suitable way to do it